# **Položky konfiguraného okna (Procesy)**

# Procesy - položky konfiguraného okna

Editácia všetkých objektov v procese [D2000 CNF](https://doc.ipesoft.com/pages/viewpage.action?pageId=42702643) prebieha v [konfiguranom okne](https://doc.ipesoft.com/pages/viewpage.action?pageId=42702242), ktorého uritá as obsahu je spoloná pre všetky editovatené objekty a as závisí od typu editovaného objektu.

Konfigurané okno procesov pozostáva z nasledovných astí (stránok), ktoré obsahujú príbuzné parametre.

[Základné vlastnosti](#page-0-0) [Logické skupiny](https://doc.ipesoft.com/pages/viewpage.action?pageId=42701916) [Parametre](#page-0-1)

# <span id="page-0-0"></span>**Základné vlastnosti**

#### **Popis**

Textový reazec popisujúci daný proces. Maximálny poet znakov: 128. Možnos použi [Slovník](https://doc.ipesoft.com/pages/viewpage.action?pageId=42701329) (pre otvorenie stlate **CTRL+L**).

# **Typ hodnoty**

Výber typu hodnoty objektu. Pre proces je typ hodnoty **Pr-Proces**.

#### <span id="page-0-1"></span>**Parametre**

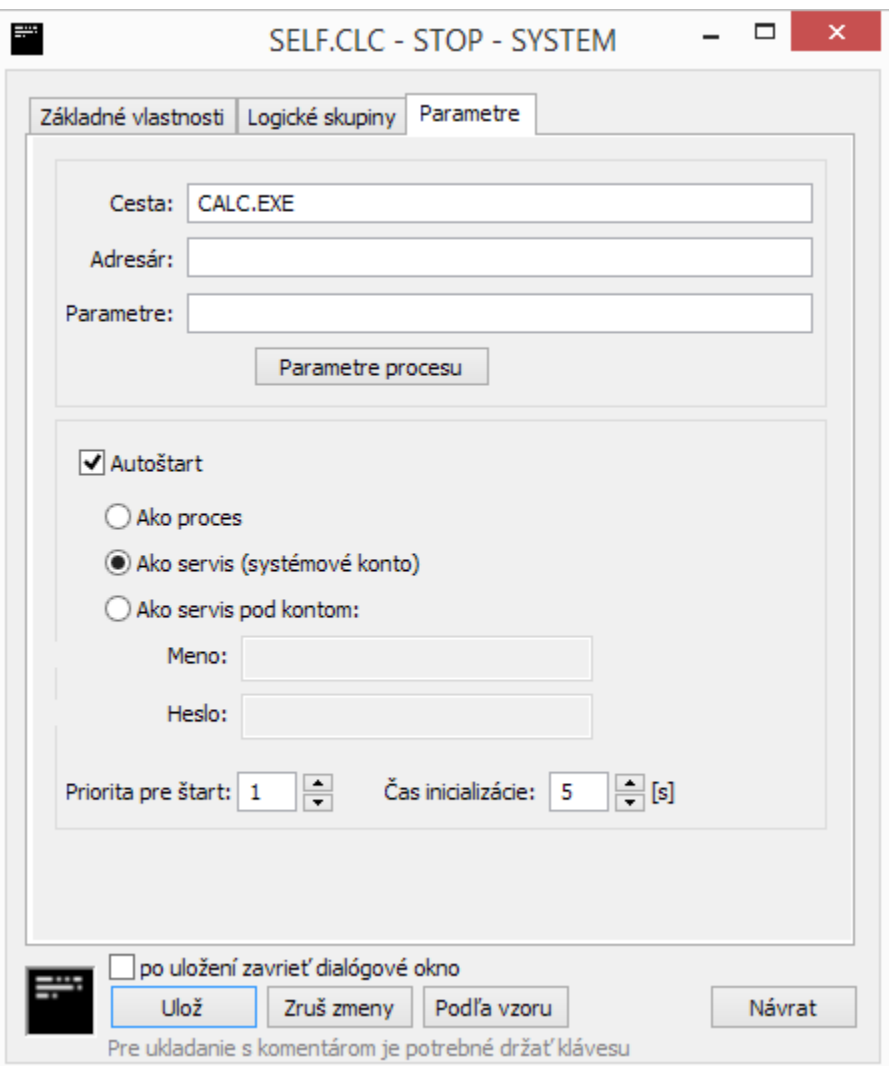

#### **Cesta**

Cesta k exe tvaru procesu. Ak sa proces nachádza v pracovnom adresári (adresár, z ktorého sa štartuje systém), nie je nutné zadáva cestu. V ostatných prípadoch, je cestu potrebné zada.

### **Adresár**

Pracovný adresár procesu po jeho štarte.

#### **Parametre**

[Štartovacie parametre procesu.](https://doc.ipesoft.com/pages/viewpage.action?pageId=42700779) Okno s nastavením najpoužívanejších parametrov procesu sa otvorí po stlaení tlaidla Parametre procesu

#### **Autoštart**

Automatické štartovanie procesu. Ak je zaškrtnutá voba **Autoštart**, proces [D2000 Server](https://doc.ipesoft.com/display/D2DOCV21SK/D2000+Server) automaticky štartuje tento proces pri štarte systému D2000. Ak proces skoní svoju innos nekorektne (napríklad pádom) proces [D2000 Server](https://doc.ipesoft.com/display/D2DOCV21SK/D2000+Server) vykoná jeho reštart (znovuspustenie).

Možnosti štartovania procesu sú:

- Ako proces D2000 proces je odštartovaný D2000 kernelom priamo ako proces operaného systému
- Ako servis (systémové konto) D2000 proces je odštartovaný ako služba (service) pod štandardným užívateom (na OS windows je to Local System)
- Ako servis pod kontom D2000 proces je odštartovaný ako služba (service) pod zadaným užívateom

# **Priorita pre štart**

Nastavenie priority štartovania procesu má význam vtedy, ak proces [D2000 Server](https://doc.ipesoft.com/display/D2DOCV21SK/D2000+Server) automaticky štartuje viacero procesov. Procesy sa potom štartujú v poradí: najprv proces s najvyššou prioritou, nakoniec proces s najmenšou prioritou (ím väšie íslo, tým vyššia priorita).

#### **as inicializácie**

as inicializácie procesu v sekundách. Proces [D2000 Server](https://doc.ipesoft.com/display/D2DOCV21SK/D2000+Server) štartuje alší proces až po uplynutí tohto asu.

ወ **Súvisiace stránky:**

> [Procesy systému D2000](https://doc.ipesoft.com/display/D2DOCV21SK/Procesy) [Štartovacie parametre procesov](https://doc.ipesoft.com/pages/viewpage.action?pageId=42700779)